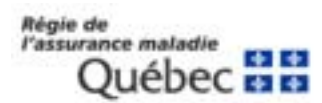

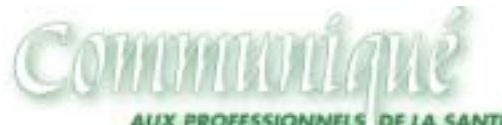

**LAUX DISPENSATEURS DE SERVICES ASSURÉS** 

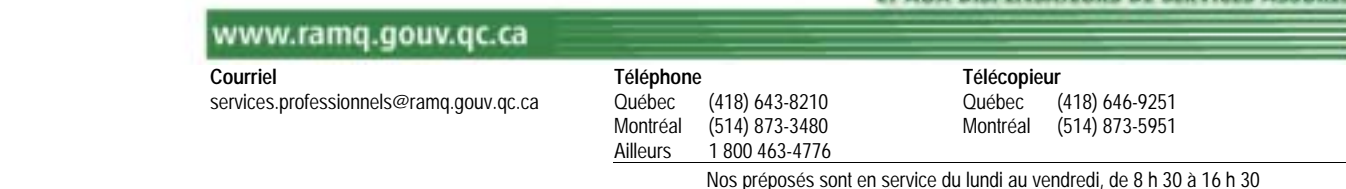

Québec, le 14 avril 2005

*À l'attention des médecins omnipraticiens et des médecins spécialistes* 

- **Facturation pour un nouveau-né (omnipraticiens et spécialistes)**
- **Retrait d'un avis administratif (omnipraticiens)**

## **1. Facturation pour un nouveau-né n'ayant pas encore de prénom**

Certaines erreurs reviennent fréquemment dans la facturation pour un nouveau-né n'ayant pas encore de prénom. Nous recevons des demandes de paiement avec des mentions comme *nouveauné*, *bébé, jumeau un, jumeau deux, bébé un, bébé deux,* etc. inscrites dans le champ « PRÉNOM », ce qui n'est pas conforme aux instructions de facturation. Dans le but de vous éviter des refus de paiement, nous vous rappelons la façon de procéder.

Voici ce qu'il faut indiquer sur votre demande de paiement pour un nouveau-né n'ayant pas encore de prénom : dans le champ « PRÉNOM et NOM À LA NAISSANCE », inscrire un astérisque (**\***) suivi du nom de famille; indiquer la date de naissance, le sexe et l'adresse dans les champs prévus à cette fin; ajouter les renseignements pertinents dans la case DIAGNOSTIC PRINCIPAL ET RENSEIGNEMENTS COMPLÉMENTAIRES, tels le numéro d'assurance maladie du père ou de la mère ou, à défaut, les éléments d'identité du père ou de la mère : prénom, nom, sexe et, si disponible, la date de naissance.

De plus, s'il s'agit de naissances multiples, la mention Jumeau A, Jumeau B, etc. doit être inscrite dans la case DIAGNOSTIC PRINCIPAL ET RENSEIGNEMENTS COMPLÉMENTAIRES. L'heure ou l'ordre de la naissance détermine la lettre à utiliser : Jumeau A pour le premier-né, Jumeau B pour le second, etc.

À noter qu'il faut toujours indiquer la lettre « C » dans la case C.S., et ce, même s'il s'agit d'un cas d'urgence.

Enfin, nous vous rappelons de ne jamais utiliser la carte d'assurance maladie du père ou de la mère.

Vous retrouvez ces instructions dans vos manuels respectifs de facturation :

- Manuel des omnipraticiens, régime d'assurance maladie, rédaction de la demande de paiement, point **4.2.1.4**;
- Manuel des spécialistes, régime d'assurance maladie, rédaction de la demande de paiement, point **3.2.1.4**.

## **2. Médecins omnipraticiens : retrait d'un avis administratif**

Dans votre Manuel de facturation – Régime d'assurance maladie, onglet T – Appareil visuel, sous Paupières et sourcils – Réparation, veuillez prendre note du **RETRAIT de l'AVIS** au bas de la page T-7 demandant de « *Joindre le compte rendu opératoire »* à vos demandes de paiement des codes d'acte **7386** et **7387** (cas de lacération de la paupière). Le compte rendu opératoire n'est donc plus requis lors de la facturation de ces deux actes.

Les médecins spécialistes ont été informés du retrait de cet avis dans le communiqué 114 du 18 mars 2005.

Source Direction des services à la clientèle professionnelle

c. c. Développeurs de logiciels de facturation et Agences commerciales de traitement des données – Médecine